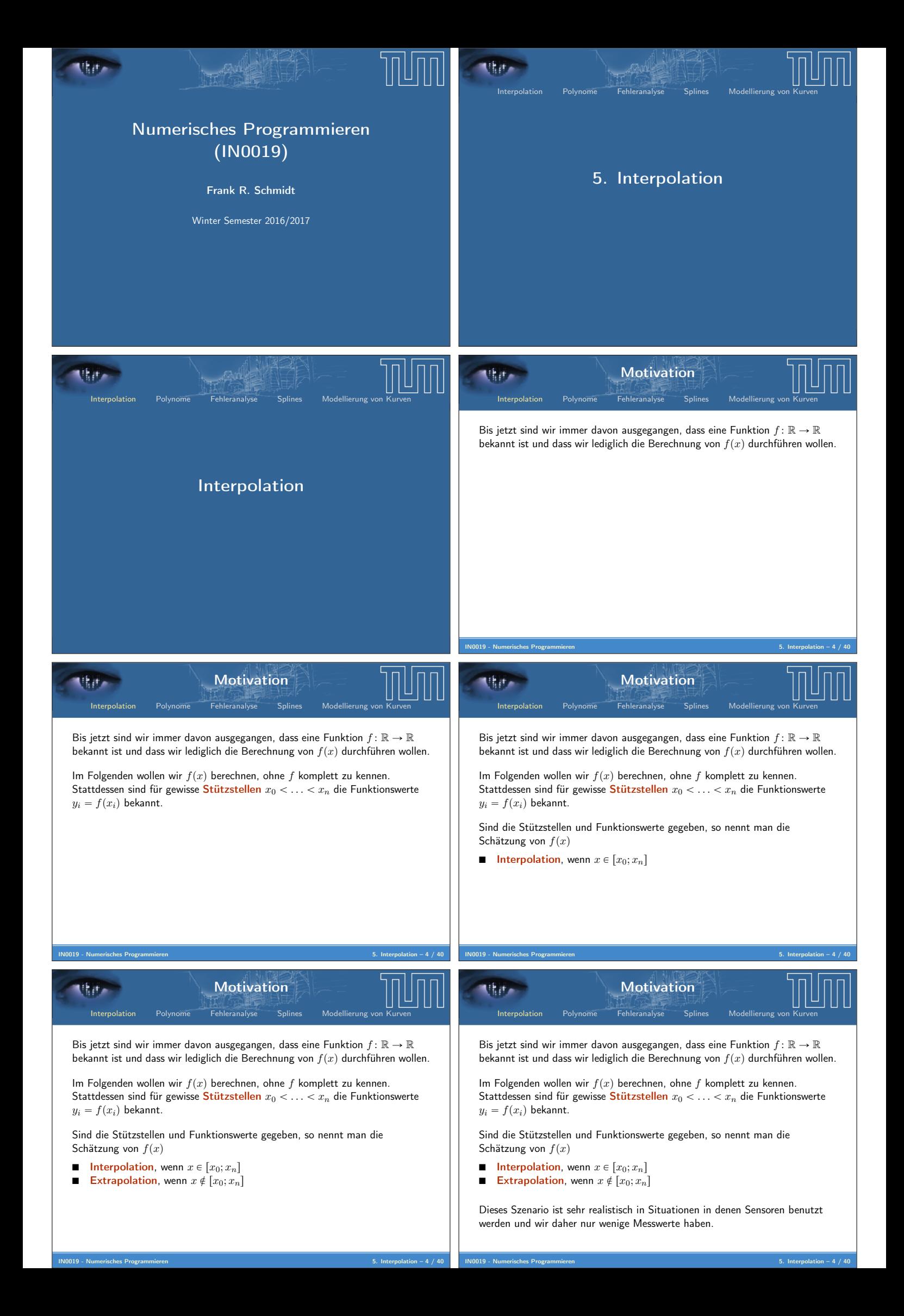

Equation (Eorspe) (2) 
$$
\frac{1}{2}
$$
 (2)  $\frac{1}{2}$  (2)  $\frac{1}{2}$  (2)  $\frac{1}{2}$  (2)  $\frac{1}{2}$  (3)  $\frac{1}{2}$  (4)  $\frac{1}{2}$  (5)  $\frac{1}{2}$  (6)  $\frac{1}{2}$  (7)  $\frac{1}{2}$  (8)  $\frac{1}{2}$  (9)  $\frac{1}{2}$  (10)  $\frac{1}{2}$  (11)  $\frac{1}{2}$  (12)  $\frac{1}{2}$  (13)  $\frac{1}{2}$  (15)  $\frac{1}{2}$  (16)  $\frac{1}{2}$  (17)  $\frac{1}{2}$  (18)  $\frac{1}{2}$  (19)  $\frac{1}{2}$  (19)  $\frac{$ 

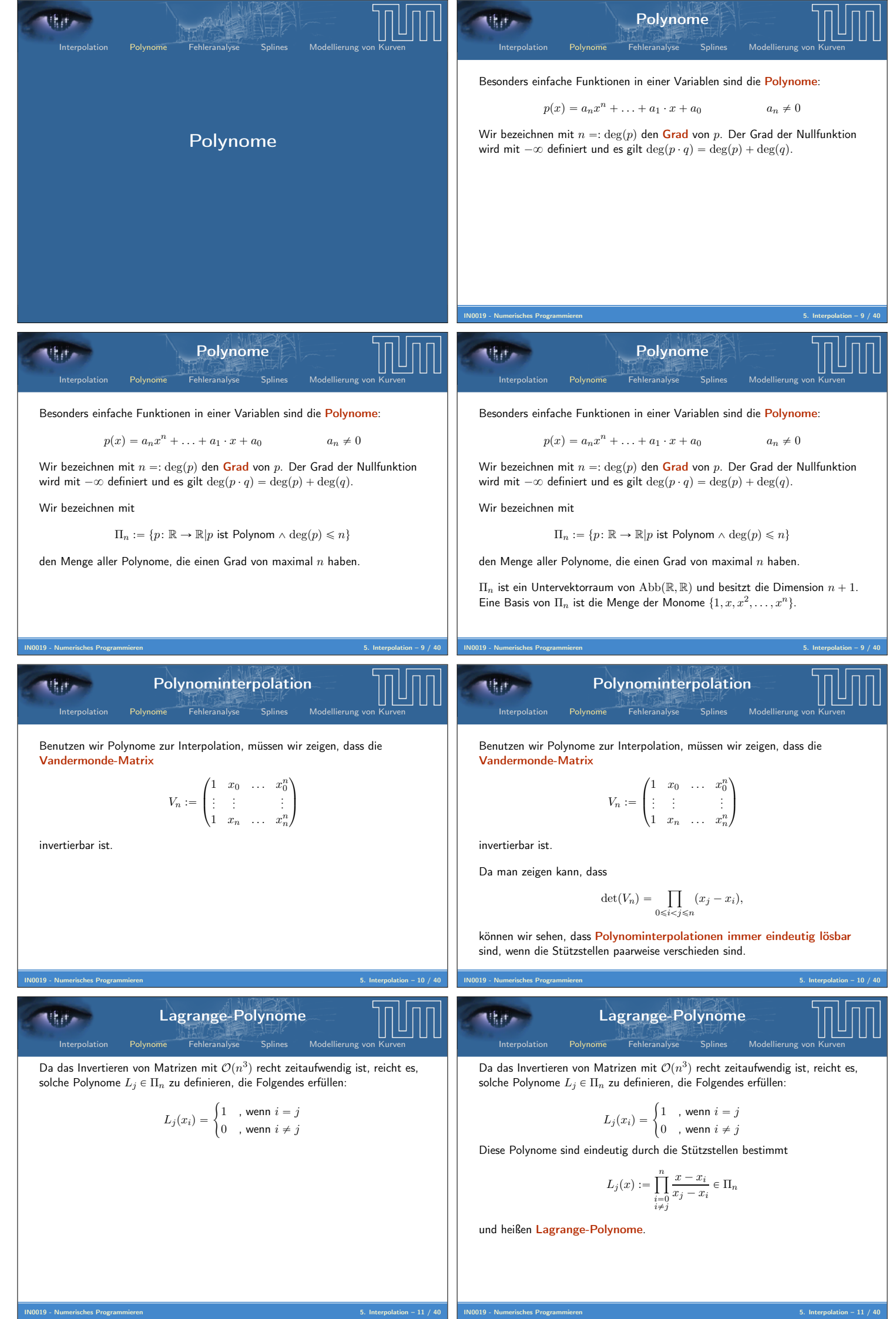

Lagrange-Polynome Interpolation Polynome Fehleranalyse Splines Modellierung von Kurven IN0019 - Numerisches Programmieren 5. Interpolation – 11 / 40 Da das Invertieren von Matrizen mit Opn <sup>3</sup>q recht zeitaufwendig ist, reicht es, solche Polynome L<sup>j</sup> P Π<sup>n</sup> zu definieren, die Folgendes erfüllen: <sup>L</sup><sup>j</sup> <sup>p</sup>xiq " # 1 , wenn i " j 0 , wenn i ‰ j Diese Polynome sind eindeutig durch die Stützstellen bestimmt <sup>L</sup><sup>j</sup> <sup>p</sup>x<sup>q</sup> :" <sup>ź</sup> n i"0 i‰j x ´ x<sup>i</sup> x<sup>j</sup> ´ x<sup>i</sup> P Π<sup>n</sup> und heißen Lagrange-Polynome. Das Interpolationsproblem wird dann durch folgendes Polynom eindeutig gelöst <sup>p</sup>pxq " <sup>ÿ</sup> n j"0 y<sup>j</sup> ¨ L<sup>j</sup> pxq Online-Berechnung Interpolation Polynome Fehleranalyse Splines Modellierung von Kurven IN0019 - Numerisches Programmieren 5. Interpolation – 12 / 40 Die explizite Berechnung ist sehr teuer und kann wegen der Opn <sup>2</sup>q wiederholten Differenzen numerisch instabil werden. Online-Berechnung Interpolation Polynome Fehleranalyse Splines Modellierung von Kurven IN0019 - Numerisches Programmieren 5. Interpolation – 12 / 40 Die explizite Berechnung ist sehr teuer und kann wegen der Opn <sup>2</sup>q wiederholten Differenzen numerisch instabil werden. Wenn wir das interpolierende Polynom nur an wenigen Stellen berechnen wollen, bietet es sich an, interpolierende Polynome induktiv zu berechnen, die immer mehr Stützstellen berücksichtigen. Online-Berechnung Interpolation Polynome Fehleranalyse Splines Modellierung von Kurven IN0019 - Numerisches Programmieren 5. Interpolation – 12 / 40 Die explizite Berechnung ist sehr teuer und kann wegen der Opn <sup>2</sup>q wiederholten Differenzen numerisch instabil werden. Wenn wir das interpolierende Polynom nur an wenigen Stellen berechnen wollen, bietet es sich an, interpolierende Polynome induktiv zu berechnen, die immer mehr Stützstellen berücksichtigen. Definiere hierzu pi,ℓpxq P Π<sup>ℓ</sup> als das Polynom vom Grad ℓ, das genau an den Stellen xi, . . . , xi`<sup>ℓ</sup> die Interpolations-Bedingungen erfüllt. Online-Berechnung Interpolation Polynome Fehleranalyse Splines Modellierung von Kurven IN0019 - Numerisches Programmieren 5. Interpolation – 12 / 40 Die explizite Berechnung ist sehr teuer und kann wegen der Opn <sup>2</sup>q wiederholten Differenzen numerisch instabil werden. Wenn wir das interpolierende Polynom nur an wenigen Stellen berechnen wollen, bietet es sich an, interpolierende Polynome induktiv zu berechnen, die immer mehr Stützstellen berücksichtigen. Definiere hierzu pi,ℓpxq P Π<sup>ℓ</sup> als das Polynom vom Grad ℓ, das genau an den Stellen xi, . . . , xi`<sup>ℓ</sup> die Interpolations-Bedingungen erfüllt. Zur Berechnung von pi,ℓ benutzen wir pi,ℓ´<sup>1</sup> und pi`1,ℓ´1, d.h. wir können ppxq rekursiv bestimmen. Rekursive Berechnung Interpolation Polynome Fehleranalyse Splines Modellierung von Kurven IN0019 - Numerisches Programmieren 5. Interpolation – 13 / 40 Wir können folgende rekursive Berechnungsformel benutzen pi,0pxq "y<sup>i</sup> <sup>p</sup>i,ℓpxq "p<sup>x</sup> ´ <sup>x</sup>iqpi`1,ℓ´1pxq ´ p<sup>x</sup> ´ <sup>x</sup>i`ℓqpi,ℓ´1px<sup>q</sup> xi`<sup>ℓ</sup> ´ x<sup>i</sup> Rekursive Berechnung Interpolation Polynome Fehleranalyse Splines Modellierung von Kurven Wir können folgende rekursive Berechnungsformel benutzen pi,0pxq "y<sup>i</sup> <sup>p</sup>i,ℓpxq "p<sup>x</sup> ´ <sup>x</sup>iqpi`1,ℓ´1pxq ´ p<sup>x</sup> ´ <sup>x</sup>i`ℓqpi,ℓ´1px<sup>q</sup> xi`<sup>ℓ</sup> ´ x<sup>i</sup> Die Interpolationsbedingungen sind für pi,<sup>0</sup> offensichtlich erfüllt. Rekursive Berechnung Interpolation Polynome Fehleranalyse Splines Modellierung von Kurven Wir können folgende rekursive Berechnungsformel benutzen pi,0pxq "y<sup>i</sup> <sup>p</sup>i,ℓpxq "p<sup>x</sup> ´ <sup>x</sup>iqpi`1,ℓ´1pxq ´ p<sup>x</sup> ´ <sup>x</sup>i`ℓqpi,ℓ´1px<sup>q</sup> xi`<sup>ℓ</sup> ´ x<sup>i</sup> Die Interpolationsbedingungen sind für pi,<sup>0</sup> offensichtlich erfüllt. Für den Rekursionsschritt gilt pi,ℓpxiq "pi,ℓ´1pxiq " y<sup>i</sup>

IN0019 - Numerisches Programmieren 5. Interpolation – 13 / 40

IN0019 - Numerisches Programmieren 5. Interpolation – 13 / 40

| 11. $P(x)$                                    | Rekuysive Berechining                         | Rekuysive Berechining                         |                                               |                                               |                                                                                                    |
|-----------------------------------------------|-----------------------------------------------|-----------------------------------------------|-----------------------------------------------|-----------------------------------------------|----------------------------------------------------------------------------------------------------|
| <i>Wx</i> is zero to factor $S$ to $P(x) = 0$ | <i>Wx</i> is zero to factor $S$ to $P(x) = 0$ | <i>Wx</i> is zero to factor $S$ to $P(x) = 0$ | <i>Wx</i> is zero to factor $S$ to $P(x) = 0$ | <i>Wx</i> is zero to factor $S$ to $P(x) = 0$ | <i>Wx</i> is zero to factor $S$ to $S$ to <math display="inline</td> |

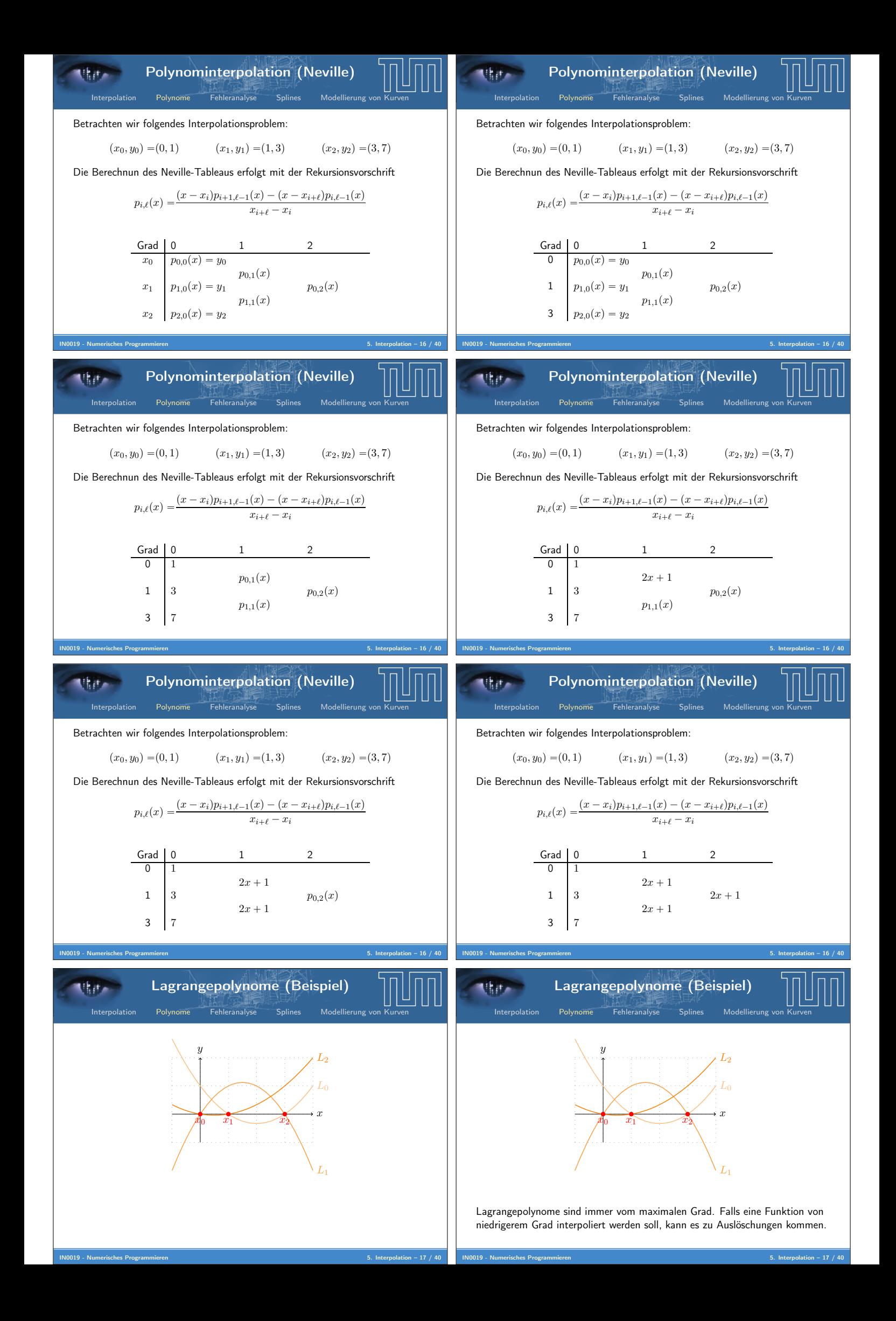

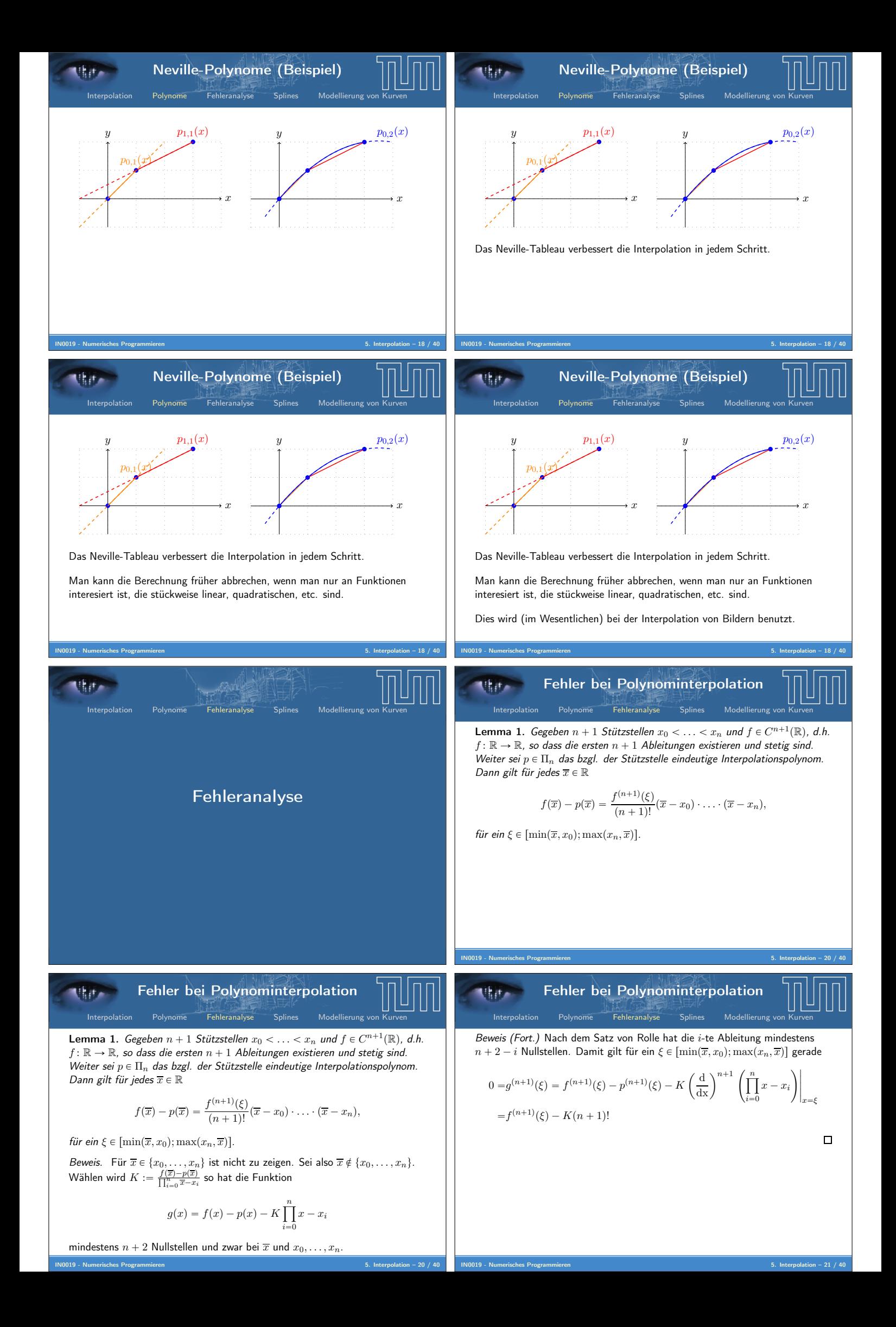

Fehler bei Polynominterpolation Interpolation Polynome Fehleranalyse Splines Modellierung von Kurven IN0019 - Numerisches Programmieren 5. Interpolation – 21 / 40 Beweis (Fort.) Nach dem Satz von Rolle hat die i-te Ableitung mindestens n ` 2 ´ i Nullstellen. Damit gilt für ein ξ P rminpx, x0q; maxpxn, xqs gerade 0 "g <sup>p</sup>n`1qpξq " <sup>f</sup> <sup>p</sup>n`1qpξq ´ <sup>p</sup> <sup>p</sup>n`1qpξq ´ <sup>K</sup> ˆ d dx˙n`<sup>1</sup> ˜ź n i"0 x ´ x<sup>i</sup> ¸ˇ ˇ ˇ ˇ ˇx"<sup>ξ</sup> "f <sup>p</sup>n`1qpξq ´ <sup>K</sup>p<sup>n</sup> ` <sup>1</sup>q! Für das Interpolationsproblem bedeutet das Lemma gerade <sup>|</sup>fpxq ´ <sup>p</sup>pxq| ď <sup>M</sup> <sup>p</sup><sup>n</sup> ` <sup>1</sup>q! <sup>ź</sup> n i"0 |x ´ xi| , wobei M :" maxxPrx0,xn<sup>s</sup> ˇ ˇf <sup>p</sup>n`1qpxq ˇ ˇ den maximalen Absolutwert der pn ` 1q-ten Ableitung beschreibt. Fehleranalyse Interpolation Polynome Fehleranalyse Splines Modellierung von Kurven IN0019 - Numerisches Programmieren 5. Interpolation – 22 / 40 Wir haben also insgesamt den folgenden Fehler <sup>|</sup>fpxq ´ <sup>p</sup>pxq| ď <sup>M</sup> pn ` 1q! ˇ ˇ ˇ ˇ ˇ ź n i"0 px ´ xiq ˇ ˇ ˇ ˇ ˇ , Fehleranalyse Interpolation Polynome Fehleranalyse Splines Modellierung von Kurven IN0019 - Numerisches Programmieren 5. Interpolation – 22 / 40 Wir haben also insgesamt den folgenden Fehler <sup>|</sup>fpxq ´ <sup>p</sup>pxq| ď <sup>M</sup> pn ` 1q! ˇ ˇ ˇ ˇ ˇ ź n i"0 px ´ xiq ˇ ˇ ˇ ˇ ˇ , Auf pn ` 1q! haben wir keinen Einfluß, da es sich um eine Konstante handelt. Fehleranalyse Interpolation Polynome Fehleranalyse Splines Modellierung von Kurven IN0019 - Numerisches Programmieren 5. Interpolation – 22 / 40 Wir haben also insgesamt den folgenden Fehler <sup>|</sup>fpxq ´ <sup>p</sup>pxq| ď <sup>M</sup> pn ` 1q! ˇ ˇ ˇ ˇ ˇ ź n i"0 px ´ xiq ˇ ˇ ˇ ˇ ˇ , Auf pn ` 1q! haben wir keinen Einfluß, da es sich um eine Konstante handelt. Auf M haben wir keinen Einfluß, da es sich bei gegebenem f um eine Konstante handelt. Fehleranalyse Interpolation Polynome Fehleranalyse Splines Modellierung von Kurven IN0019 - Numerisches Programmieren 5. Interpolation – 22 / 40 Wir haben also insgesamt den folgenden Fehler <sup>|</sup>fpxq ´ <sup>p</sup>pxq| ď <sup>M</sup> pn ` 1q! ˇ ˇ ˇ ˇ ˇ ź n i"0 px ´ xiq ˇ ˇ ˇ ˇ ˇ , Auf pn ` 1q! haben wir keinen Einfluß, da es sich um eine Konstante handelt. Auf M haben wir keinen Einfluß, da es sich bei gegebenem f um eine Konstante handelt. Auf <sup>w</sup>npx<sup>q</sup> :" <sup>ś</sup><sup>n</sup> <sup>i</sup>"0px ´ xiq können wir Einfluß nehmen, indem wir die Stützstellen x<sup>i</sup> geschickt wählen. Optimale Stützstellen Interpolation Polynome Fehleranalyse Splines Modellierung von Kurven IN0019 - Numerisches Programmieren 5. Interpolation – 23 / 40 Wir suchen ein Polynom T<sup>n</sup> P Π<sup>n</sup> mit führendem Koeffizienten a<sup>n</sup> " 1, so dass max xPra,bs |Tnpxq| minimal ist. Die optimalen Stützstellen sind dann die n Nullstellen dieses Polynoms. Optimale Stützstellen Interpolation Polynome Fehleranalyse Splines Modellierung von Kurven IN0019 - Numerisches Programmieren 5. Interpolation – 23 / 40 Wir suchen ein Polynom T<sup>n</sup> P Π<sup>n</sup> mit führendem Koeffizienten a<sup>n</sup> " 1, so dass max xPra,bs |Tnpxq| minimal ist. Die optimalen Stützstellen sind dann die n Nullstellen dieses Polynoms. Ohne Einschränkung können wir davon ausgehen, dass a " ´b gilt. Den allgemeinen Fall erhalten wir dann durch Verschieben des Polynoms Tnpxq Tnpx ´ ∆q und der Nullstellen x<sup>i</sup> x<sup>i</sup> ` ∆. Optimale Stützstellen Interpolation Polynome Fehleranalyse Splines Modellierung von Kurven IN0019 - Numerisches Programmieren 5. Interpolation – 23 / 40 Wir suchen ein Polynom T<sup>n</sup> P Π<sup>n</sup> mit führendem Koeffizienten a<sup>n</sup> " 1, so dass max xPra,bs |Tnpxq| minimal ist. Die optimalen Stützstellen sind dann die n Nullstellen dieses Polynoms. Ohne Einschränkung können wir davon ausgehen, dass a " ´b gilt. Den allgemeinen Fall erhalten wir dann durch Verschieben des Polynoms Tnpxq Tnpx ´ ∆q und der Nullstellen x<sup>i</sup> x<sup>i</sup> ` ∆. Ohne Einschränkung können wir davon ausgehen, dass r´b, bs " r´1, 1s gilt. Den allgemeinen Fall erhalten wir dann durch Skalierung des Polynoms Tnpxq T<sup>n</sup> ` x b ˘ und der Nullstellen <sup>x</sup><sup>i</sup> <sup>x</sup><sup>i</sup> ¨ <sup>b</sup>.

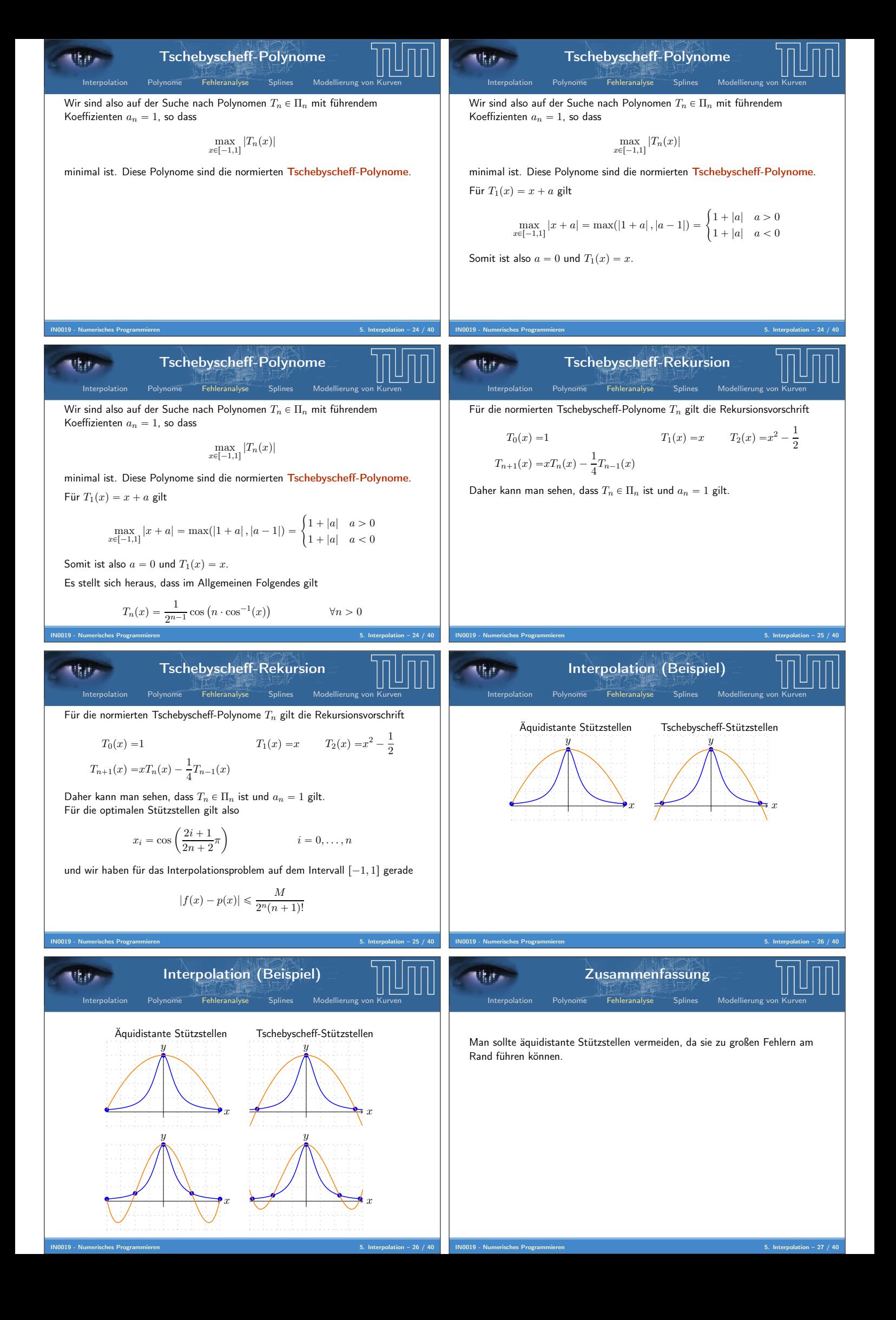

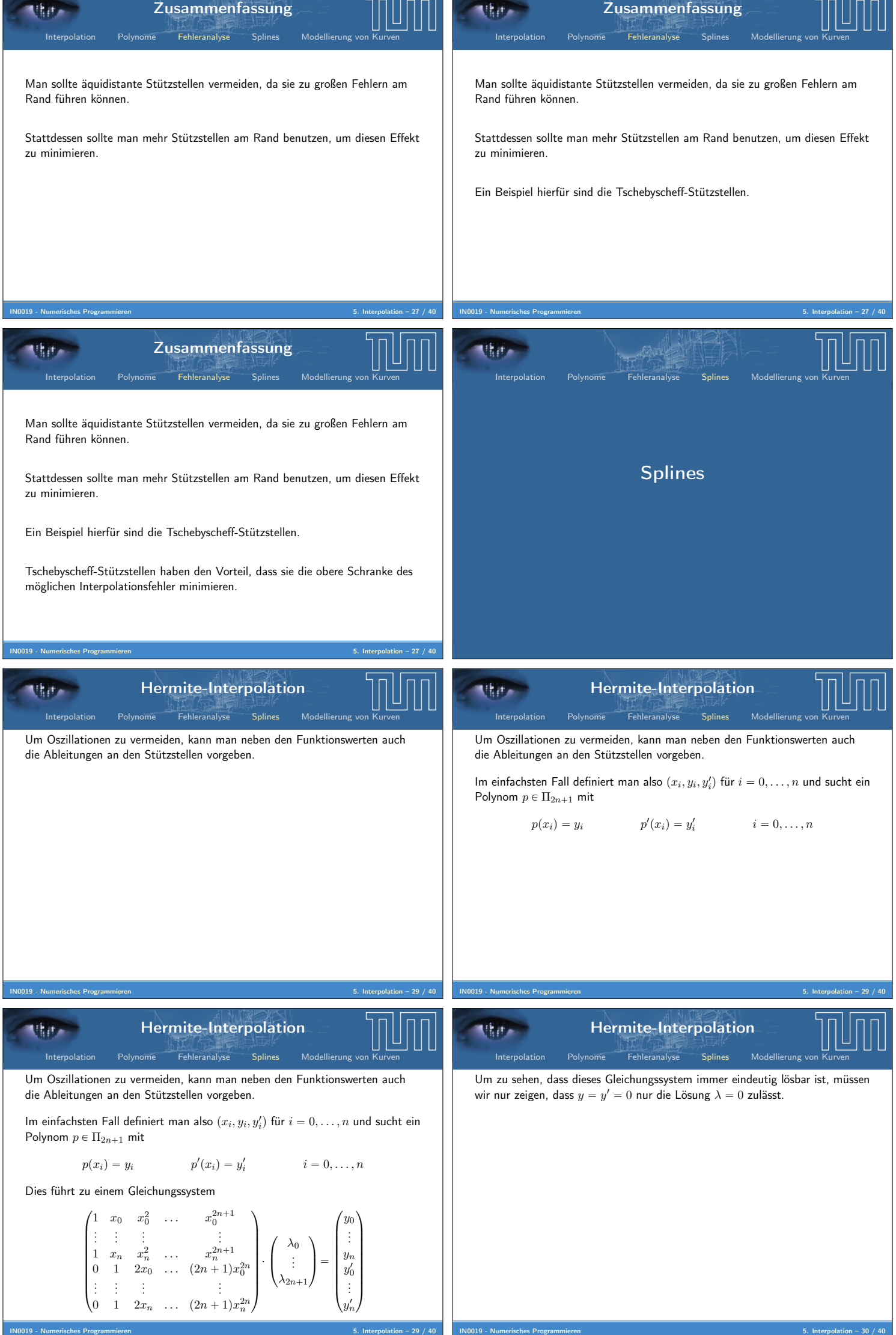

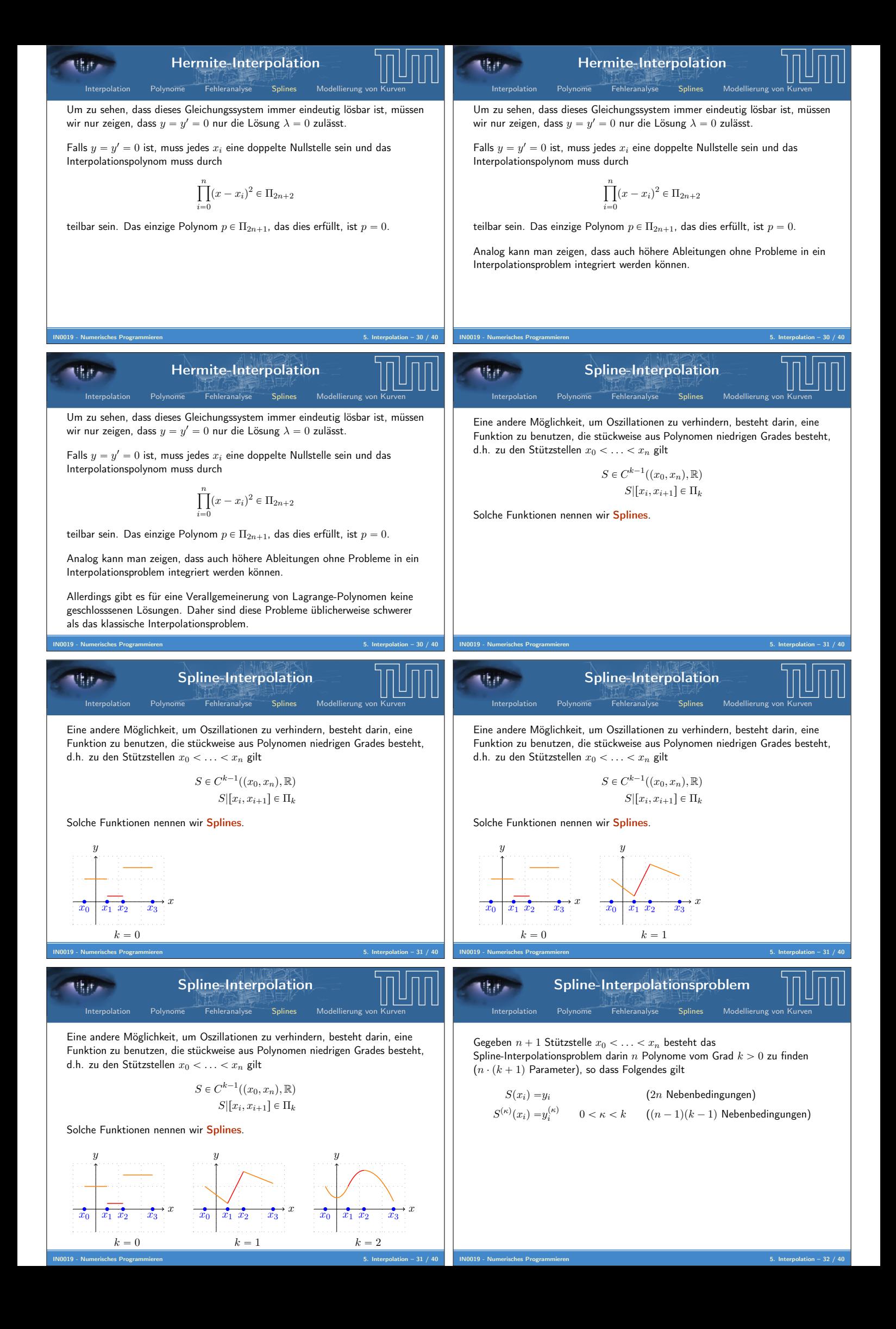

Spline-Interpolationsproblem Interpolation Polynome Fehleranalyse Splines Modellierung von Kurven IN0019 - Numerisches Programmieren 5. Interpolation – 32 / 40 Gegeben n ` 1 Stützstelle x<sup>0</sup> ă . . . ă x<sup>n</sup> besteht das Spline-Interpolationsproblem darin n Polynome vom Grad k ą 0 zu finden (n ¨ pk ` 1q Parameter), so dass Folgendes gilt Spxiq "y<sup>i</sup> (2n Nebenbedingungen) S <sup>p</sup>κqpxiq "<sup>y</sup> pκq <sup>i</sup> 0 ă κ ă k (pn ´ 1qpk ´ 1q Nebenbedingungen) Insgesamt haben wir also npk ` 1q ` p1 ´ kq Nebenbedingungen. Um eine eindeutige Lösung zu erhalten, benötigen wir k ´ 1 weitere Nebenbedingungen: Spline-Interpolationsproblem Interpolation Polynome Fehleranalyse Splines Modellierung von Kurven IN0019 - Numerisches Programmieren 5. Interpolation – 32 / 40 Gegeben n ` 1 Stützstelle x<sup>0</sup> ă . . . ă x<sup>n</sup> besteht das Spline-Interpolationsproblem darin n Polynome vom Grad k ą 0 zu finden (n ¨ pk ` 1q Parameter), so dass Folgendes gilt Spxiq "y<sup>i</sup> (2n Nebenbedingungen) S <sup>p</sup>κqpxiq "<sup>y</sup> pκq <sup>i</sup> 0 ă κ ă k (pn ´ 1qpk ´ 1q Nebenbedingungen) Insgesamt haben wir also npk ` 1q ` p1 ´ kq Nebenbedingungen. Um eine eindeutige Lösung zu erhalten, benötigen wir k ´ 1 weitere Nebenbedingungen: ■ Für lineare Splines werden keine weiteren Nebenbedingungen benötigt. Spline-Interpolationsproblem Interpolation Polynome Fehleranalyse Splines Modellierung von Kurven IN0019 - Numerisches Programmieren 5. Interpolation – 32 / 40 Gegeben n ` 1 Stützstelle x<sup>0</sup> ă . . . ă x<sup>n</sup> besteht das Spline-Interpolationsproblem darin n Polynome vom Grad k ą 0 zu finden (n ¨ pk ` 1q Parameter), so dass Folgendes gilt Spxiq "y<sup>i</sup> (2n Nebenbedingungen) S <sup>p</sup>κqpxiq "<sup>y</sup> pκq <sup>i</sup> 0 ă κ ă k (pn ´ 1qpk ´ 1q Nebenbedingungen) Insgesamt haben wir also npk ` 1q ` p1 ´ kq Nebenbedingungen. Um eine eindeutige Lösung zu erhalten, benötigen wir k ´ 1 weitere Nebenbedingungen: ■ Für lineare Splines werden keine weiteren Nebenbedingungen benötigt. ■ Durch Forderung von Periodizität (S <sup>p</sup>κqpx0q " S <sup>p</sup>κqpxnq) erhalten wir genau k ´ 1 Nebenbedingungen. Spline-Interpolationsproblem Interpolation Polynome Fehleranalyse Splines Modellierung von Kurven IN0019 - Numerisches Programmieren 5. Interpolation – 32 / 40 Gegeben n ` 1 Stützstelle x<sup>0</sup> ă . . . ă x<sup>n</sup> besteht das Spline-Interpolationsproblem darin n Polynome vom Grad k ą 0 zu finden (n ¨ pk ` 1q Parameter), so dass Folgendes gilt Spxiq "y<sup>i</sup> (2n Nebenbedingungen) S <sup>p</sup>κqpxiq "<sup>y</sup> pκq <sup>i</sup> 0 ă κ ă k (pn ´ 1qpk ´ 1q Nebenbedingungen) Insgesamt haben wir also npk ` 1q ` p1 ´ kq Nebenbedingungen. Um eine eindeutige Lösung zu erhalten, benötigen wir k ´ 1 weitere Nebenbedingungen: ■ Für lineare Splines werden keine weiteren Nebenbedingungen benötigt. ■ Durch Forderung von Periodizität (S <sup>p</sup>κqpx0q " S <sup>p</sup>κqpxnq) erhalten wir genau k ´ 1 Nebenbedingungen. ■ Man kann k ´ 1 weitere Nebenbedingunen (z.B. Ableitungen bei x<sup>0</sup> und/oder xn) einführen. Bernstein-Polynome Interpolation Polynome Fehleranalyse Splines Modellierung von Kurven IN0019 - Numerisches Programmieren 5. Interpolation – 33 / 40 Das Lösen des oben beschriebene Interpolationsproblem ist recht aufwändig. Bernstein-Polynome Interpolation Polynome Fehleranalyse Splines Modellierung von Kurven IN0019 - Numerisches Programmieren 5. Interpolation – 33 / 40 Das Lösen des oben beschriebene Interpolationsproblem ist recht aufwändig. Eine Alternative besteht darin, k ` 1 linear unabhängige Polynome Bi,k P Π<sup>n</sup> zu wählen, die man als Basisfunktionen benutzen kann. Hierfür eignen sich die Bernsteinpolynome Bi,k : r0; 1s Ñr0; 1s t ÞÑ ˆ k i ˙ t <sup>i</sup>p<sup>1</sup> ´ <sup>t</sup>qk´<sup>i</sup> Bernstein-Polynome Interpolation Polynome Fehleranalyse Splines Modellierung von Kurven Das Lösen des oben beschriebene Interpolationsproblem ist recht aufwändig. Eine Alternative besteht darin, k ` 1 linear unabhängige Polynome Bi,k P Π<sup>n</sup> zu wählen, die man als Basisfunktionen benutzen kann. Hierfür eignen sich die Bernsteinpolynome Bi,k : r0; 1s Ñr0; 1s t ÞÑ ˆ k i ˙ t <sup>i</sup>p<sup>1</sup> ´ <sup>t</sup>qk´<sup>i</sup> Bernsteinplynome nehmen nur Werte zwischen 0 und 1 an, was Oszillationen vermeidet. Außerdem gilt für <sup>p</sup>pxq " <sup>ř</sup><sup>k</sup> <sup>i</sup>"<sup>0</sup> λiBi,kpxq gerade pp0q " λ<sup>0</sup> pp1q " λ<sup>k</sup> Kubische Interpolation (Bernstein-Polynome) Interpolation Polynome Fehleranalyse Splines Modellierung von Kurven Für die Ableitung von Bernstein-Polynomen gilt gerade Folgendes B 1 i,kptq " k ¨ pBi´1,k´<sup>1</sup> ´ Bi,k´1q

IN0019 - Numerisches Programmieren 5. Interpolation – 34 / 40

IN0019 - Numerisches Programmieren 5. Interpolation – 33 / 40

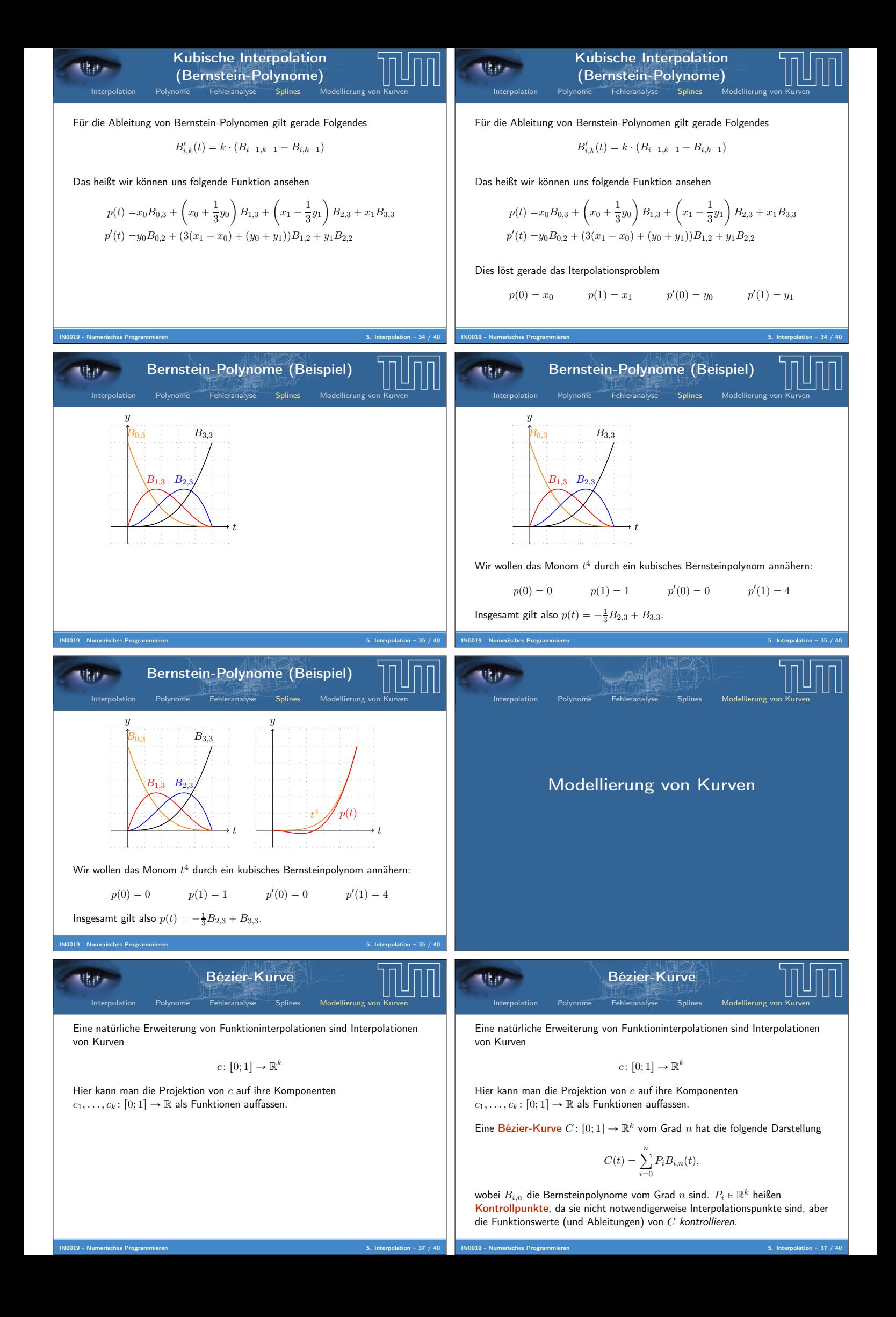

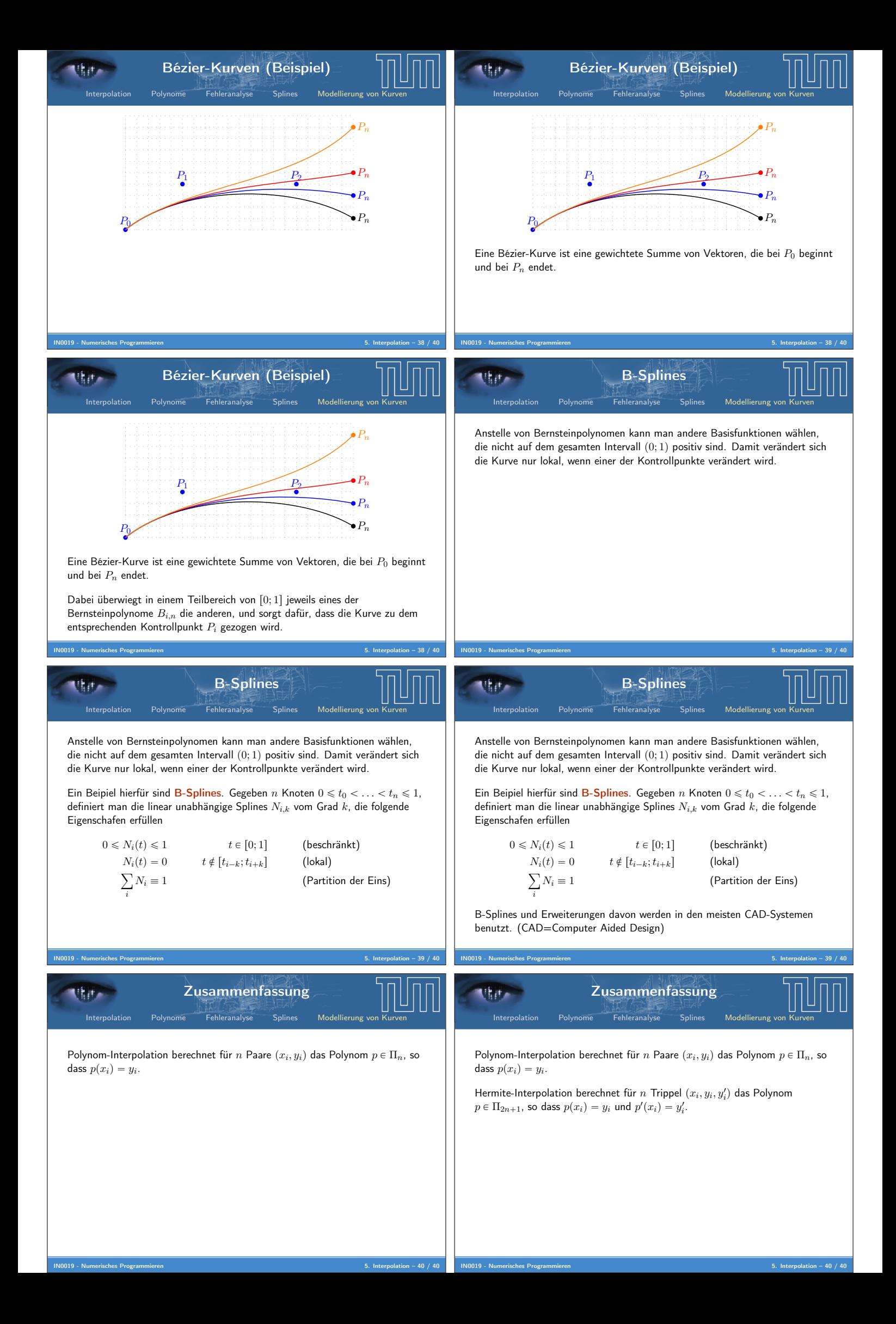

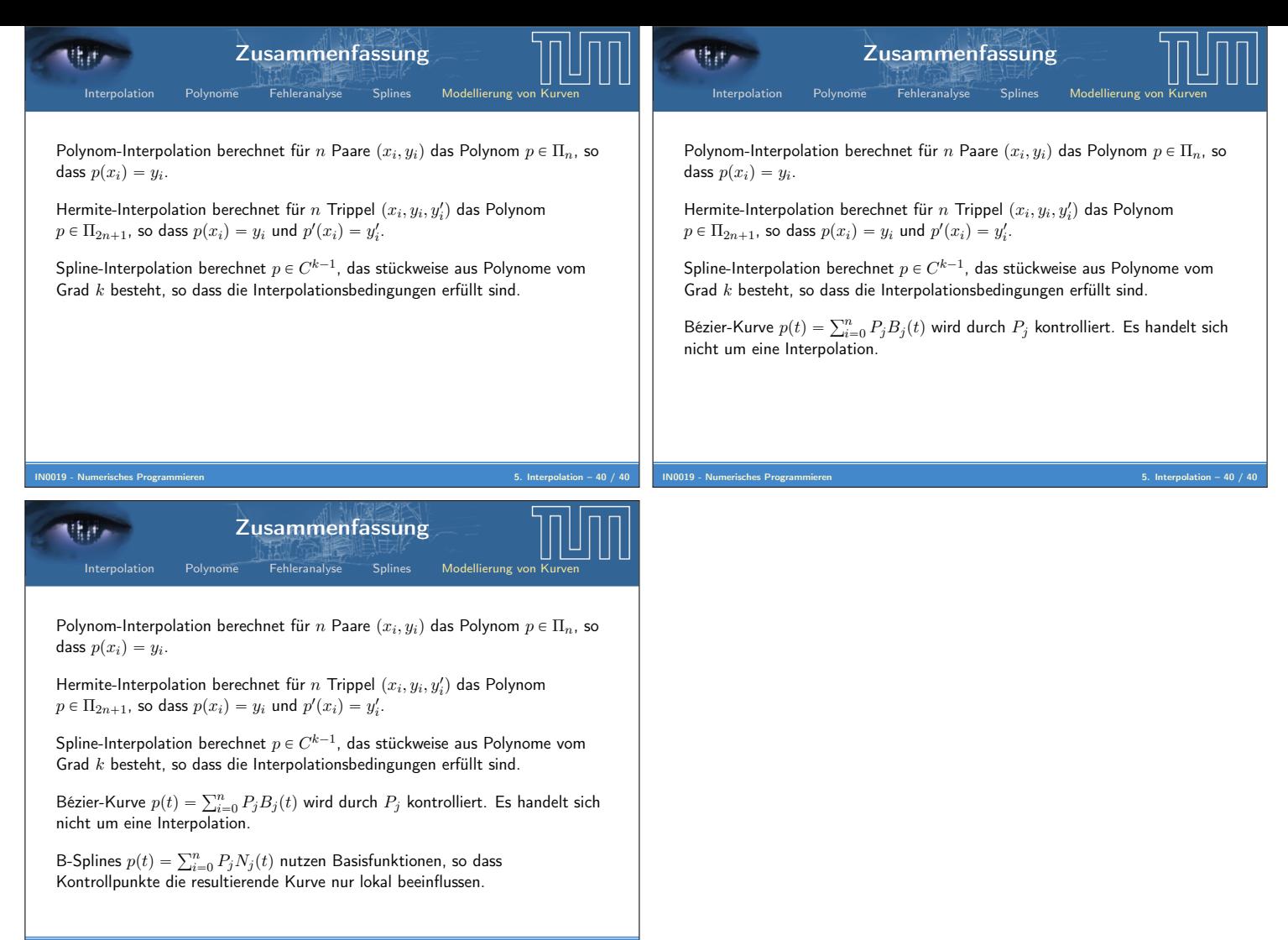

119 - Numerisches Progra